# **Desarrollo, evaluación y autooptimización de rutinas paralelas h´ıbridas de calculo de ´ funciones de Green**

### PROYECTO FIN DE CARRERA

### TOMÁS RAMÍREZ GARCÍA

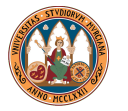

UNIVERSIDAD DE MURCIA FACULTAD DE INFORMÁTICA INGENIERÍA EN INFORMÁTICA

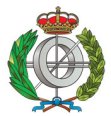

<span id="page-0-0"></span> $\Omega$ 

#### Murcia, Septiembre de 2[01](#page-0-0)[2](#page-1-0)

TOMÁS RAMÍREZ GARCÍA Desarrollo, evaluación y autooptimización de funciones de Green

# **Contenidos**

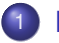

#### **Introducción**

- 2 [Herramientas](#page-5-0)
- 3 Resolución del trabajo
	- **•** [Rutinas](#page-8-0)
	- **•** Evaluación
	- Paralelismo híbrido
	- Autooptimización

### **V**ías futuras

4 0 8 4 间 ×

医电影 美国

 $2Q$ 

<span id="page-1-0"></span>∍

## **Contenidos**

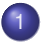

#### **Introducción**

- **[Herramientas](#page-5-0)**
- Resolución del trabajo
	- **•** [Rutinas](#page-8-0)
	- · Evaluación
	- Paralelismo híbrido
	- **Autooptimización**

### **Vías futuras**

4 0 8

 $\langle \bigcap \mathbb{P} \rangle$   $\rightarrow$   $\langle \bigcap \mathbb{P} \rangle$   $\rightarrow$   $\langle \bigcap \mathbb{P} \rangle$ 

<span id="page-2-0"></span>ă

# Punto de partida

Conjunto de rutinas paralelas de calculo de funciones de ´ Green en problemas de electromagnetismo:

#### **•** Unidimensionales:

- OpenMP (grano fino)
- CUDA (grano fino)
- OpenMP (grano grueso)
- OpenMP+CUDA (grano grueso + grano fino)
- **•** Bidimensionales:
	- OpenMP (grano fino)
	- MPI (grano fino)
	- CUDA (grano fino)

イロメ イ押 メイヨメ イヨメ

# Objetivos y metodología

Estudiar la aceleración de una aplicación científica basada en un problema real aplicando diferentes herramientas de programación paralela:

- Evaluar rutinas anteriores en otros sistemas
- Combinar MPI, OpenMP y CUDA
- $\bullet$  Diseñar un mecanismo de autooptimización

K 御 ▶ K ヨ ▶ K ヨ ▶

 $\Omega$ 

## **Contenidos**

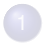

#### **Introducción**

### 2 [Herramientas](#page-5-0)

- Resolución del trabajo
	- **•** [Rutinas](#page-8-0)
	- **Evaluación**
	- Paralelismo híbrido
	- **Autooptimización**

### **Vías futuras**

4 0 8

 $\left\{ \bigoplus_k k \right\} \in \mathbb{R}$  ) and  $\left\{ k \right\}$  is a subset

<span id="page-5-0"></span>ă

### Herramientas software

#### OpenMP (*Open Multi-Processing*)

Un estándar para programación en memoria compartida

MPI (*Message Passing Interface*)

Un estándar de paso de mensajes

CUDA (*Compute Unified Device Architecture*)

Computación de propósito general sobre GPUs

<span id="page-6-0"></span>イロメ イ押 メイヨメ イヨメ

### Herramientas hardware

#### Servidor *luna* (PCGUM)

4 cores memoria compartida + 1 GPU  $\times$  112 CUDA cores

Estación de trabajo *geatpc2* (GEAT UPCT)

8 cores memoria compartida + 1 GPU  $\times$  96 CUDA cores

#### Cluster *hipatia* (SEDIC-SAIT UPCT)

18 nodos memoria distribuida (152 cores), utilizados:

- $\bullet$  1 nodo  $\times$  16 cores (menos potente)
- $\bullet$  2 nodos  $\times$  8 cores (más potentes)

#### Servidores *marte* y *mercurio* (PCGUM)

2 nodos memoria distribuida  $\times$ (6 [cor](#page-8-0)[e](#page-6-0)s memoria compartida + 2 GPUs  $\times$  512 CU[DA](#page-6-0) core[s\)](#page-7-0)

TOMÁS RAMÍREZ GARCÍA Desarrollo, evaluación y autooptimización de funciones de Green

<span id="page-7-0"></span> $\alpha \alpha$ 

[Rutinas](#page-8-0) Paralelismo híbrido Autooptimización

# **Contenidos**

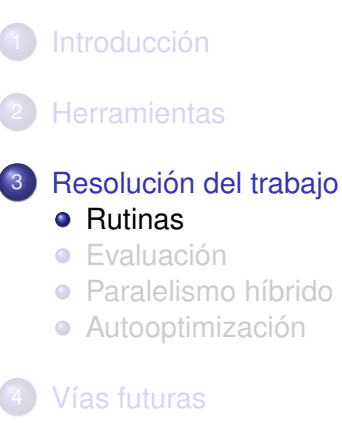

**K ロ ト K 何 ト K ヨ ト K ヨ ト** 

<span id="page-8-0"></span>ă

[Rutinas](#page-8-0) Evaluación Paralelismo híbrido Autooptimización

# Funciones de Green unidimensionales

n: Número de puntos fuente m: Número de puntos observación

nmod: Número de modos (espectral y espacial)

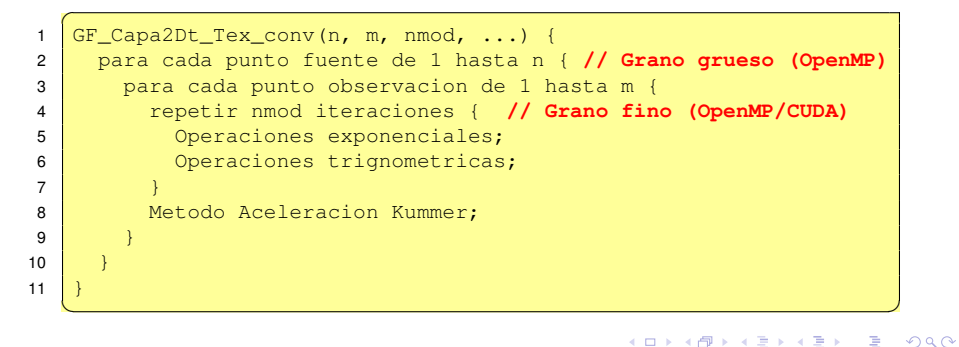

4 0 8  $\leftarrow$   $\leftarrow$ 

[Rutinas](#page-8-0) Paralelismo híbrido

Funciones de Green unidimensionales

#### **Secuencial**

$$
t(n, m, nmod) = nm(nmod (E + T) + K)
$$

#### OpenMP (grano fino)

$$
t(n, m, nmod, h) = nm\left(\frac{nmod (E + T)}{h} + K\right)
$$

#### CUDA (grano fino)

$$
t(n, m, nmod) = nm(nmod (E_{GPU} + T_{GPU}) + K)
$$

**K ロ ト K 何 ト K ヨ ト K ヨ ト** 

÷.

[Rutinas](#page-8-0) Paralelismo híbrido

Funciones de Green unidimensionales

#### OpenMP (grano grueso)

$$
t(n, m, nmod, h) = \frac{nm(nmod (E + T) + K)}{h}
$$

#### OpenMP+CUDA (grano grueso + grano fino)

$$
t(n, m, nmod, h) = \frac{nm(nmod (E + T) + K)}{h + S_{GPU/CPU}}
$$

イロト イ押 トイヨ トイヨ トー

重。  $2Q$ 

[Rutinas](#page-8-0) Paralelismo híbrido Autooptimización

# Funciones de Green bidimensionales

7

12 } 13 }  $14$ 15 }

- $x:$  Número de puntos eje  $X$  (observación)
- y: Número de puntos eje Y (observación)
- nmod: Número de modos (parte espectral)
	- n: Número de imágenes eje  $X$  (parte espacial)
	- m: Número de imágenes eje Y (parte espacial)

```
1 GF_wg_ewald_xy_ord(x, y, nmod, n, m, ...) {
2 para cada punto en plano observacion de 1 hasta x {
3 para cada punto en plano observacion de 1 hasta y {<br>4 prepetir nmod iteraciones { // Grano fino (OpenMP)
4 repetir nmod iteraciones { // Grano fino (OpenMP)
5 Parte espectral de la funcion de Green;<br>6 }
 6 }
8 para cada imagen en el eje Y de -m hasta m { // Grano fino (OpenMP/CUDA/MPI)
9 para cada imagen en el eje X de -n hasta n {
10 Parte espacial de la funcion de Green;
11 }
   ✝ ✆
```
[Rutinas](#page-8-0) Paralelismo híbrido Autooptimización

# Funciones de Green bidimensionales

#### **Secuencial**

*t*(*x*, *y*, *nmod*, *n*, *m*) = *xy* (*nmod* ·  $S_1 + (2m + 1)(2n + 1)S_2$ )

#### OpenMP (grano fino)

$$
t(x, y, nmod, n, m, h) = xy \left( \frac{nmod \cdot S_1 + (2m + 1)(2n + 1)S_2}{h} + R_{OMP}(h) \right)
$$

#### CUDA (grano fino)

$$
t(x, y, n \text{ mod}, n, m) = xy \left( n \text{ mod} \cdot S_1 + (2m + 1)(2n + 1) \left( S_{2(GPU)} + R \right) \right)
$$

#### MPI (grano fino)

$$
t(x, y, nmod, n, m, p) = xy \left( nmod \cdot S_1 + \frac{(2m+1)(2n+1)S_2}{p} + R_{MPI}(p) \right)
$$

**CURRENT CERTIFICATION** TOMÁS RAMÍREZ GARCÍA Desarrollo, evaluación y autooptimización de funciones de Green

 $290$ 

Ξ

Evaluación Paralelismo híbrido Autooptimización

# **Contenidos**

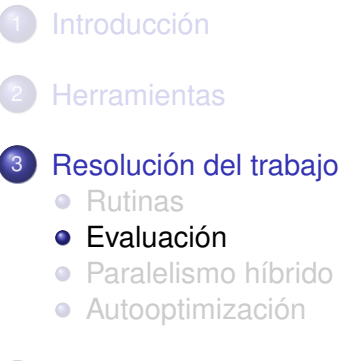

### **Vías futuras**

TOMÁS RAMÍREZ GARCÍA Desarrollo, evaluación y autooptimización de funciones de Green

**K ロ ト K 何 ト K ヨ ト K ヨ ト** 

<span id="page-14-0"></span>ă

Evaluación Paralelismo híbrido

# 1D: Evolución del speedup (*geatpc2*)

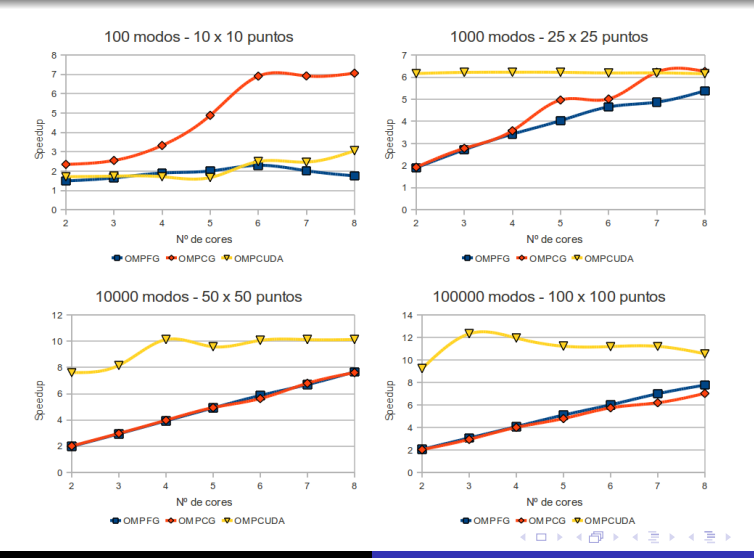

TOMÁS RAMÍREZ GARCÍA Desarrollo, evaluación y autooptimización de funciones de Green

 $290$ 

Evaluación Paralelismo híbrido

## 1D: Rutinas preferidas

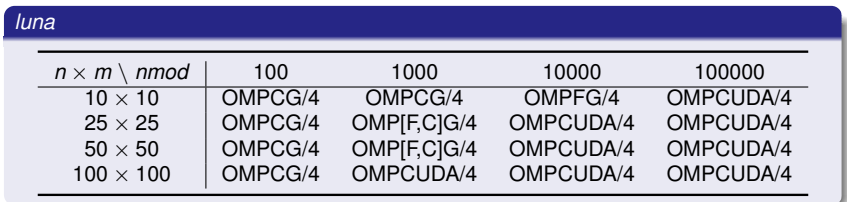

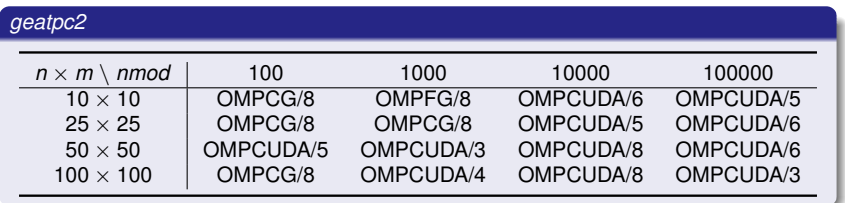

**K ロメ K 御 ド K 君 ド K 君 K** 

 $290$ 

ă

Evaluación Paralelismo híbrido

# 2D: Sistema completo (*geatpc2*)

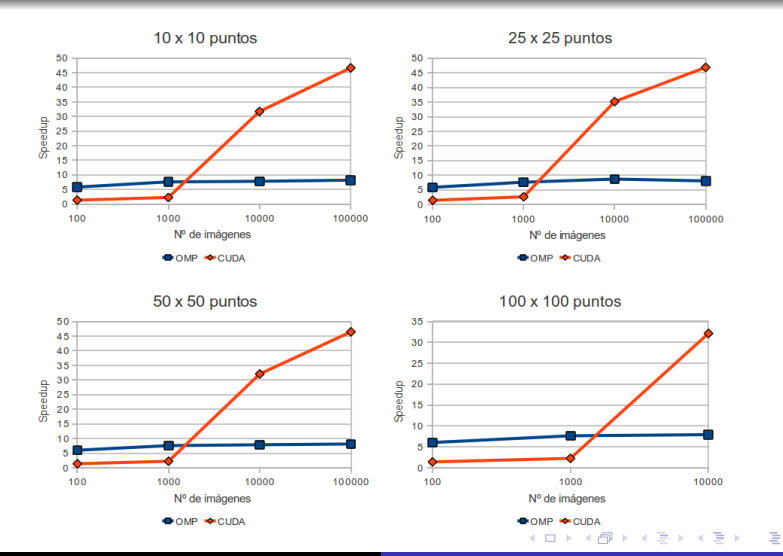

TOMÁS RAMÍREZ GARCÍA Desarrollo, evaluación y autooptimización de funciones de Green

Evaluación Paralelismo híbrido Autooptimización

# 2D: Evolución del speedup (*hipatia*)

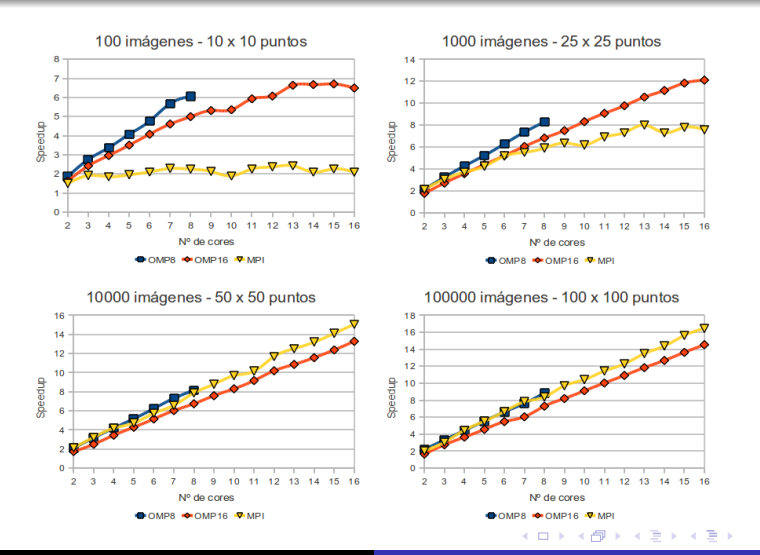

TOMÁS RAMÍREZ GARCÍA Desarrollo, evaluación y autooptimización de funciones de Green

 $2Q$ 

∍

Evaluación Paralelismo híbrido

## 2D: Rutinas preferidas

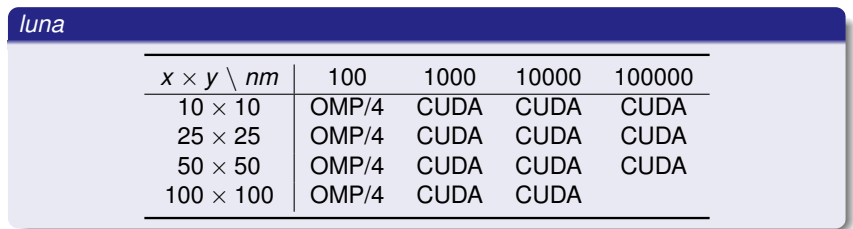

#### *geatpc2*

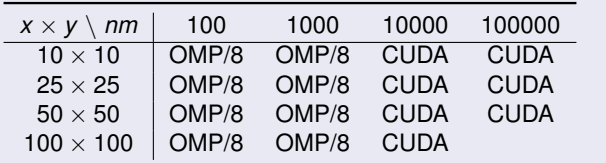

TOMÁS RAMÍREZ GARCÍA Desarrollo, evaluación y autooptimización de funciones de Green

K ロ ⊁ K 個 ≯ K 君 ⊁ K 君 ⊁

ă

 $290$ 

Evaluación Paralelismo híbrido

### 2D: Rutinas preferidas

#### *hipatia*

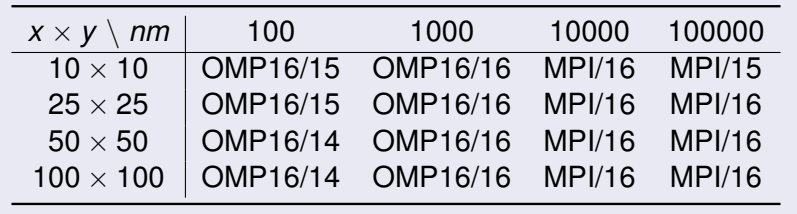

メロメメ 御きメ ミカメ モド

÷.

 $299$ 

Paralelismo híbrido Autooptimización

# **Contenidos**

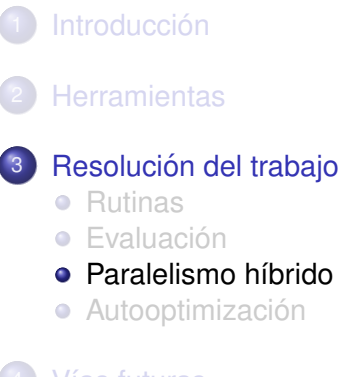

### **Vías futuras**

TOMÁS RAMÍREZ GARCÍA Desarrollo, evaluación y autooptimización de funciones de Green

**≮ロト ⊀ 何 ト ⊀ ヨ ト ⊀ ヨ ト** 

<span id="page-21-0"></span>ă

Paralelismo híbrido Autooptimización

# Sistema computacional jerárquico

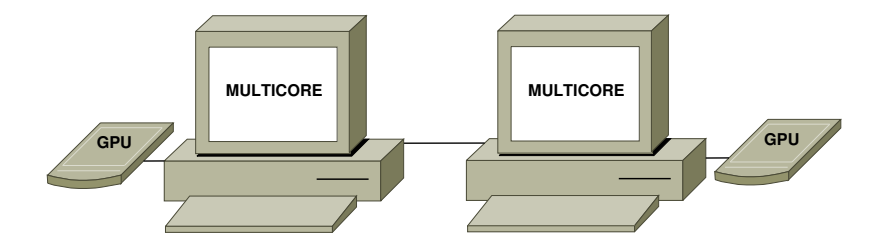

- MPI+OpenMP+CUDA
- Funciones de Green bidimensionales: alto coste

イロメ イ押 メイヨメ イヨメ

B

Paralelismo híbrido Autooptimización

### Diseño e implementación

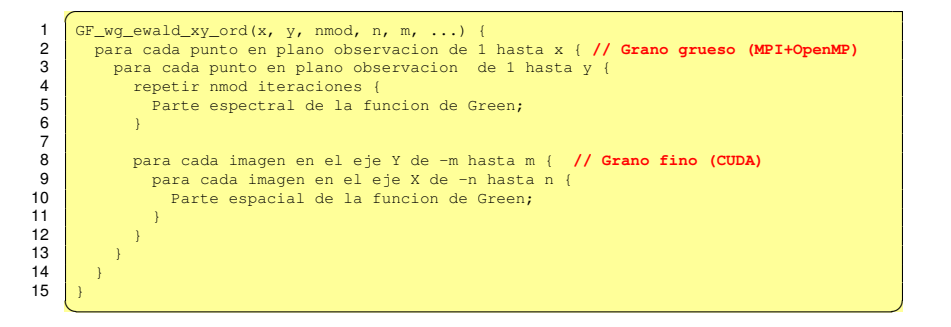

イロメ イ押 メイヨメ イヨメ

Paralelismo híbrido Autooptimización

## Diseño e implementación

#### Modelo teórico

$$
t(x, y, nmod, n, m, p, h, g) = \frac{xy(nmod \cdot S_1 + (2m + 1)(2n + 1)S_2)}{p(h + gS_{GPU/CPU})} + G_{MPI}(x, y, p)
$$

#### Una rutina  $\rightarrow$  múltiples versiones

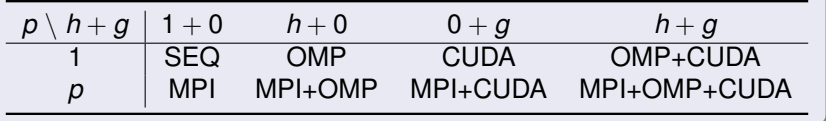

**≮ロト ⊀ 何 ト ⊀ ヨ ト ⊀ ヨ ト** 

ă,

Paralelismo híbrido Autooptimización

## MPI+OpenMP+CUDA (1 kernel/nodo)

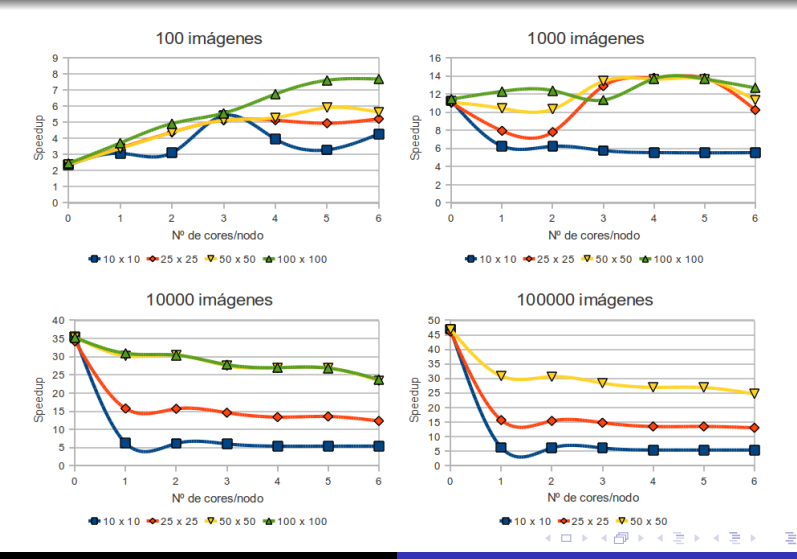

TOMÁS RAMÍREZ GARCÍA Desarrollo, evaluación y autooptimización de funciones de Green

Paralelismo híbrido

# MPI+OpenMP+CUDA (1, 2 y 3 kernels/nodo)

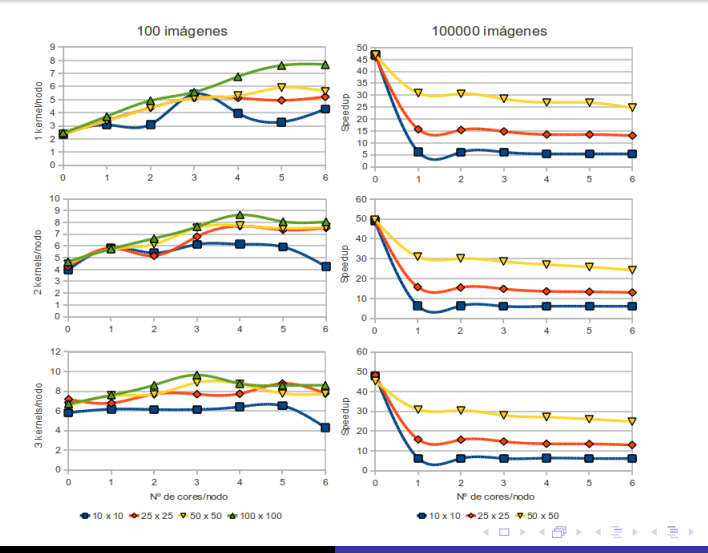

TOMÁS RAMÍREZ GARCÍA Desarrollo, evaluación y autooptimización de funciones de Green

 $2Q$ 

ă

Paralelismo híbrido Autooptimización

### Resumen de resultados

#### Configuraciones preferidas (*marte/mercurio*)

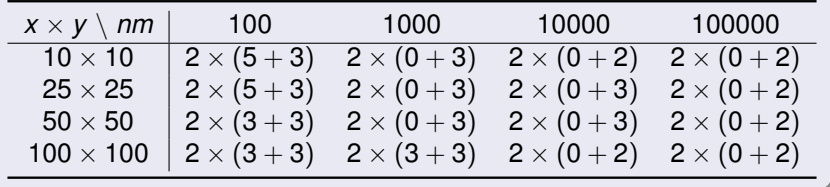

**≮ロト ⊀ 何 ト ⊀ ヨ ト ⊀ ヨ ト** 

 $290$ 

ă.

Paralelismo híbrido Autooptimización

## **Contenidos**

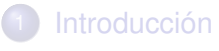

- **[Herramientas](#page-5-0)**
- 3 Resolución del trabajo
	- **•** [Rutinas](#page-8-0)
	- **Evaluación**
	- Paralelismo híbrido
	- Autooptimización

#### **Vías futuras**

**K ロ ト K 何 ト K ヨ ト K ヨ ト** 

<span id="page-28-0"></span>ă

[Rutinas](#page-8-0) Paralelismo híbrido Autooptimización

# Justificación

- $\bullet$  Muchas rutinas: ¿cuál es más rápida?
- Depende de:
	- Parámetros de entrada
	- **e** Características del sistema
	- Elementos de procesamiento (*p*, *h* y *g*)
- **Elegir rutina óptima en tiempo de ejecución**
- Funciones de Green bidimensionales: alto coste

4 0 8

メ 倒 ト メ ヨ ト メ ヨ ト

Paralelismo híbrido Autooptimización

# Metodología general

#### Diseño

Implementación de la/s rutina/s y la parte de autotuning

#### Instalación

Obtención de información sobre el comportamiento de la/s rutina/s en un sistema concreto

#### Ejecución

Utilización de la/s rutina/s, eligiendo la mejor en base a información de instalación

K ロ ⊁ K 何 ≯ K ヨ ⊁ K ヨ ⊁

Paralelismo híbrido Autooptimización

# **Instalación**

#### Conjunto de instalación

Diferentes combinaciones de  $x \times y = \{10 \times 10, 50 \times 50\}$  y *nm* = {100, 10000}

#### Información de instalación

Rutina, configuración y speedup óptimos para conjunto de instalación

イロメ 不優 トメ ヨ メ ス ヨ メー

ă.

Paralelismo híbrido Autooptimización

# Elección implementación óptima

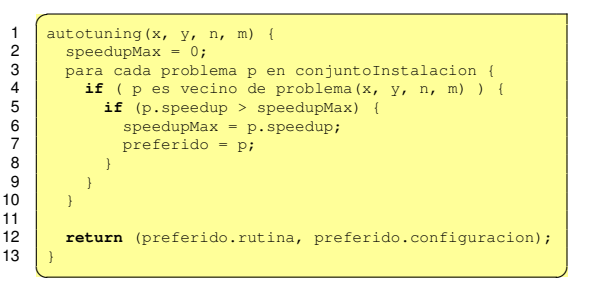

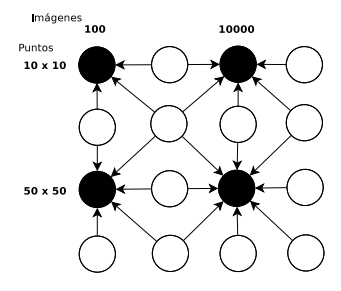

イロメ イ押 メイヨメ イヨメ

Paralelismo híbrido Autooptimización

### Contraste de resultados

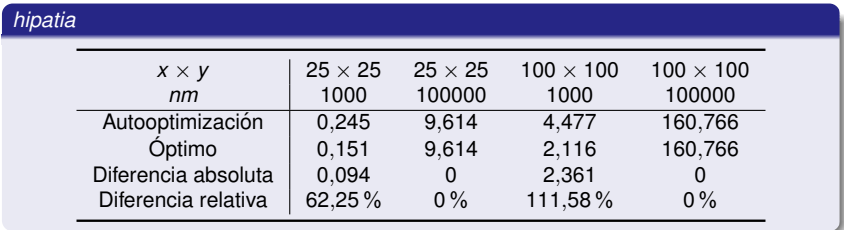

#### *marte/mercurio*

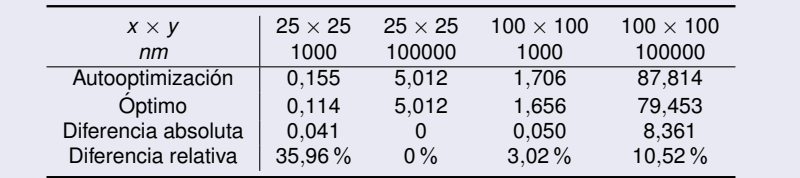

TOMÁS RAMÍREZ GARCÍA Desarrollo, evaluación y autooptimización de funciones de Green

**CURRENT CERTIFICATION** 

 $290$ 

τ

## **Contenidos**

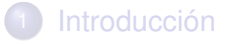

- **[Herramientas](#page-5-0)**
- Resolución del trabajo
	- **•** [Rutinas](#page-8-0)
	- **Evaluación**
	- Paralelismo híbrido
	- **Autooptimización**

### **Vías futuras**

4 0 8

 $\langle \bigcap \mathbb{P} \rangle$   $\rightarrow$   $\langle \bigcap \mathbb{P} \rangle$   $\rightarrow$   $\langle \bigcap \mathbb{P} \rangle$ 

<span id="page-34-0"></span>ă

## Vías futuras

- Funciones de Green tridimensionales
- **•** Sistemas heterogéneos
- Utilizar las rutinas en aplicaciones de electromagnetismo
- $\bullet$  Mecanismos de autooptimización. Remodelar rutinas
- **o** Otros estándares: OpenCL
- Combinar con otros niveles de paralelismo: SSE

K 何 ▶ K ヨ ▶ K ヨ ▶

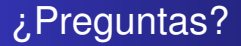

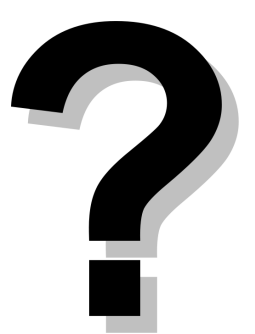

TOMÁS RAMÍREZ GARCÍA Desarrollo, evaluación y autooptimización de funciones de Green

K ロ ト K 個 ト K 君 ト K 君 ト (

÷.

<span id="page-36-0"></span> $299$